# **APLIKASI PENCARIAN BARANG HILANG DI KOTA PALEMBANG** *(LOST AND FOUND APPLICATIONS IN PALEMBANG CITY)*

**2**

**Erwin Ardiansyah 1 , Chairul Mukmin** *Fakultas Ilmu Komputer, Universitas Bina Darma* **Email: [151410215@student.binadarma.ac.id](mailto:151410215@student.binadarma.ac.id1)<sup>1</sup> , [chairul.mukmin@binadarma.ac.id](mailto:chairul.mukmin@binadarma.ac.id)<sup>2</sup>**

#### **ABSTRAK**

Tujuan Penelitian ini adalah untuk membangun sebuah Aplikasi Pencarian Barang Hilang di kota Palembang yang sebelumnya penyebaran informasinya masih melalui sosial media seperti *Whatsapp, Instagram* dan *Facebook*, sehingga belum tersebar secara menyeluruh dan infomasinya hanya sedikit yang mengetahuinya. Aplikasi ini memiliki peran yang penting dalam pelayanan informasi kepada para masyarakat kota palembang terkait dengan informasi-informasi mengenai Barang Hilang di Kota Palembang. Oleh karena itu perlunya dikembangkan teknologi di era globalisasi ini untuk membantu masyarakat di Kota Palembang, sehingga dapat mempermudah dalam mencari barang yang hilang di Kota Palembang. Penelitian ini menggunakan penelitian metode *Waterfall*, yaitu sebagai pendekatan disiplin untuk menetapkan tugas dan tanggung jawab dalam organisasi pembangunan. Tujuannya adalah untuk memastikan produksi berkualitas tinggi perangkat lunak yang memenuhi kebutuhan pengguna akhir, dalam jadwal dan anggaran yang dapat diprediksi. *Waterfall* merupakan model pengembangan system informasi yang sistematik dan sekuensial[1]. Perancangan Aplikasi dilakukan dengan cara Analisis Kebutuhan*, Desain Sistem,* Implementasi*,* Pengujian. Dengan dibuatnya Aplikasi ini maka informasi-informasi yang berhubungan dengan Barang Hilang dapat segera diketahui oleh masyarakat, terutama pengguna *Mobile*. Hasil penelitian yang diperoleh adalah sebuah Aplikasi yang dapat dimanfaatkan menjadi media publikasi dan informasi mengenai Barang Hilang melalui *mobile web.* Dan menjadi referensi atau acuan mahasiswa bina darma dalam mengembangkan Aplikasi Pencarian Barang Hilang di kota lainnya.

*Kata Kunci: Aplikasi, Metode Waterfall, Mobile web, PHP*

#### *ABSTRACT*

*The purpose of this research is to build a Missing Property Search Application in the city of Palembang where previously the dissemination of information was still through social media such as Whatsapp, Instagram and Facebook, so that it was not yet fully disseminated and only a few people knew about it. This application has an important role in the service of information to the people of Palembang city related to information about Lost Property in Palembang. Therefore it is necessary to develop technology in this globalization era to help people in Palembang City, so that it can be easier to find lost items in Palembang City. This study uses the Waterfall method research, which is a disciplined approach to assigning tasks and responsibilities in development organizations. The aim is to ensure the production of high quality software that meets the needs of the end user, within a predictable schedule and budget. Waterfall is a systematic and sequential information system development model [1]. Application design is carried out by means of Requirement Analysis, System Design, Implementation, Testing. By making this application, information relating to Lost Property can be immediately known by the public, especially Mobile users. The research results obtained are an application that can be utilized as a media publication and information about Lost Property via the mobile web. And be a reference or reference for students in developing the Lost Property Search Application in other cities.*

*Keywords: Applications, Mobile web, PHP, Waterfall Methods.*

### **1. PENDAHULUAN**

Aplikasi adalah program siap pakai yang dapat digunakan untuk menjalankan perintahperintah dari Pengguna aplikasi tersebut dengan tujuan mendapatkan hasil yang lebih akurat sesuai dengan tujuan pembuatan aplikasi tersebut, aplikasi mempunyai arti yaitu pemecahan masalah yang menggunakan salah satu tehnik pemrosesan data aplikasi yang biasanya berpacu pada sebuah kompuntasi yang diinginkan maupun pemrosesan data yang diharapkan [2].

Perkembangan Teknologi Informasi saat ini berlangsung sangat cepat*,* seperti perkembangan teknologi berbasis *Mobile,* Hal ini dimungkinkan karena teknologi *computer* mampu berkolaborasi dengan banyak bidang ilmu lainnya. Perkembangan teknologi informasi dapat meningkatkan kinerja dan memungkinkan berbagai kegiatan dapat dilaksanakan dengan cepat, tepat dan akurat, sehingga akhirnya akan meningkatan produktivitas kinerja

Kehilangan barang adalah suatu kejadian yang dapat membuat seseorang cemas dan panik, ketika kehilangan barang kesayangan ataupun barang berharga yang disebabkan keteledoran diri sendiri. Kejadian kehilangan barang seperti ini, sering kali dapat membingungkan seseorang untuk menemukan kembali barang hilang tersebut [3].

Khususnya di Kota Palembang, sering terjadi kasus pencurian. Biasanya seseorang yang kehilangan barang tersebut hanya mengunggah foto barang hilang kesosial media seperti *Whatsapp, Instagram* dan *Facebook*, sehingga informasinya belum tersebar secara menyeluruh atau membuat pengumuman secara manual. Pengumuman tersebut ditempelkan di tempat yang tidak semestinya, sehingga dapa tmerusak pemandangan. Mungkin dengan cara-cara tersebut dapat menyelesaikan masalah kehilangan barang, akan tetapi kurang efektif karena belum tersedianya pusat layanan informasi untuk menemukan barang yang hilang. Sehingga diperlukan sebuah Aplikasi khusus yang memuat informasi tentang Barang Hilang dan barang temuan agar penyebaran informasi lebih cepat dan lebih efisien.

Untuk mengatasi permasalahan tersebut peneliti memanfaatkan perkembangan ilmu pengetahuan dan teknologi informasi yaitu membangun sebuah sistem informasi berbasis komputer seperti *mobile web* yang dapat membantu meningkatkan pelayanan khususnya untuk melengkapi Aplikasi layanan yang ada di Kota Palembang kemudian informasi terkait Pencarian Barang hilang.

Dari uraian latar belakang tersebut untuk mengurangi permasalahan maka penulis akan membuat sebuah Aplikasi yang dapat mempermudah dalam pelayanan informasi Pencarian Barang Hilang terkhususnya di Kota Palembang yaitu "Aplikasi Pencarian Barang Hilang di Kota Palembang" Metode yang digunakan adalah Metode *Waterfall.*

### **2. METODOLOGI PENELITIAN**

#### **2.1 Metode Penelitian**

Metode penelitian merupakan suatu cara yang dapat digunakan untuk mencapai tujuan yang diharapkan melalui suatu penelitian dengan teknik-teknik tertentu dan alat-alat tertentu [4]. Adapun metode yang digunakan dalam penelitian ini yaitu metode *waterfall.* Metode penlitian dan pengembangan adalah metode penelitian yang digunakan untuk menghasilkan produk tertentu dan menguji keefektifan produk tersebut . untuk dapat menghasilkan produk tertentu digunakan penelitian yang bersifat analisis kebutuhan dan untuk mengujinkeefektifan produk tersebut supaya dapat berfungsi di masyarakat luas, maka diperlukan penelitian untuk menguji keefektifan produk tersebut.

#### **2.2 Metode Pengumpulan Data**

Dalam melakukan penelitian untuk mendapatkan data dan informasi, maka metode yang digunakan dalam proses pengumpulan data dilakukan sebagai berikut:

- 1) Wawancara Merupakan suatu pengumpulan data yang dilakukan dengan cara tanya jawab atau dialog secara langsung dengan sebagian masyarakat kota Palembang. Hasil dari wawancara yang dilakukan selama beberapa kali di beberapa wilayah kota Palembang ini nantinya akan digunakan sebagai data penelitian agar sistem yang dibangun dapat sesuai dengan yang diharapakan oleh pengguna.
- 2) Dokumentasi Merupakan suatu cara pengumpulan data yang dilakukan dengan mengumpulkan dokumen-dokumen baik berupa laporan maupun dokumen lainnya yang didapat dari sosial media seperti *whatsapp, facebook, instagram dan* pengumuman lainnya di kota Palembang. Dokumentasi ini dilakukan agar kegiatan yang dilakukan dalam penelitian ini tidak jauh dari yang diharapkan nantinya.
- 3) Studi Pustaka Merupakan suatu cara pengumpulan data yang dilakukan dengan cara membaca dan mempelajari buku-buku, makalah ataupun referensi lain yang berhubungan dengan masalah yang akan dibahas.

# **2.3 Metode Pengembangan Sistem**

Metode *Waterfall* adalah proses pengembangan perangkat lunak tradisional yang umum digunakan dalam proyek-proyek perangkat lunak yang paling pembangunan. Ini adalah model sekuensial, sehingga penyelesaian satu set kegiatan menyebabkan dimulainya aktivitas berikut. Hal ini disebut *waterfall* karena proses mengalir "secara sistematis dari satu tahap ke tahap lainnya dalam mode ke bawah" Membentuk kerangka kerja untuk pengembangan perangkat lunak, Beberapa varian dari model yang ada, setiap label yang berbeda menggunakan setiap tahap [5].

Dengan menggunakan 5 tahapan pengembangan perangkat lunaknya dalam sebagai berikut :

*1) Requirement Analysis and Definition*

Layanan sistem, kendala dan tujuan yang kemudian di definisikan secara rinci dan berfungsi sebagai spesifikasi sistem.

*2) System and Software Design*

Tahapan perancangan tahapan perancangan sistem mengalokasikan kebutuhan-kebutuhan sistem baik perangkat keras maupun perangkat lunak dengan membentuk arsitektur sistem secara keseluruhan. Perancangan perangkat lunak melibatkan identifikasi dan penggambaran abstraksi sistem dasar perangkat lunak dan hubungannya.

*3) Implementation and Unit Testing*

Pada tahap ini, perancangan perangkat lunak direalisasikan sebagai serangkaian program atau unit program. Pengujian melibatkan verifikasi bahwa setiap unit memenuhi spesifikasinya.

*4) Integration and System Testing*

Unit-unit individu program atau program digabung dan diuji sebagai sebuah sistem lengkap untuk memastikan apakah sesuai dengan kebutuhan perangkat lunak atau tidak.Setelah pengujian, perangkat lunak dapat dikirimkan ke *customer.*

*5) Operating and Maintenance*

Tahapan ini merupakan tahapan yang paling panjang. Sistem dipasang dan digunakan secara nyata*. Maintenance* melibatkan pembetulan kesalahan yang tidak ditemukan pada tahapantahapan sebelumnya, meningkatkan implementasi dari unit sistem dan meningkatkan layanan sistem sebagai kebutuhan baru.

Bagan alur metodologi yang digunakan yaitu metode Waterfall untuk Aplikasi Pencarian Barang Hilang di Kota Palembang.

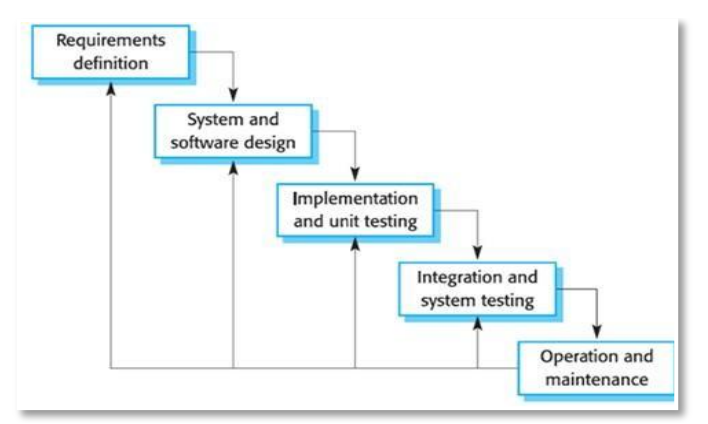

**Gambar 1. Metode** *Waterfall*

# **3. HASIL DAN PEMBAHASAN**

### **3.1 Perancangan Sistem**

Tujuan utama dari perancangan ini adalah untuk memberikan gambaran system yang akan dibangun

### *1) Use Case Diagram*

Diagram use case digunakan untuk mengetahui antar muka yang akan dihasilkan sesuai dengan kebutuhan dari pengguna atau actor yang akan melakukan interaksi dengan sistem serta mengetahui fungsi apa saja yang ada di dalam sebuah sistem dan siapa saja yang berhak menggunakan fungsi-fungsi tersebut, sehingga calon pengguna dapat menjalankan sistem ini. *Use case diagram* dapat dilihat pada gambar di bawah ini :

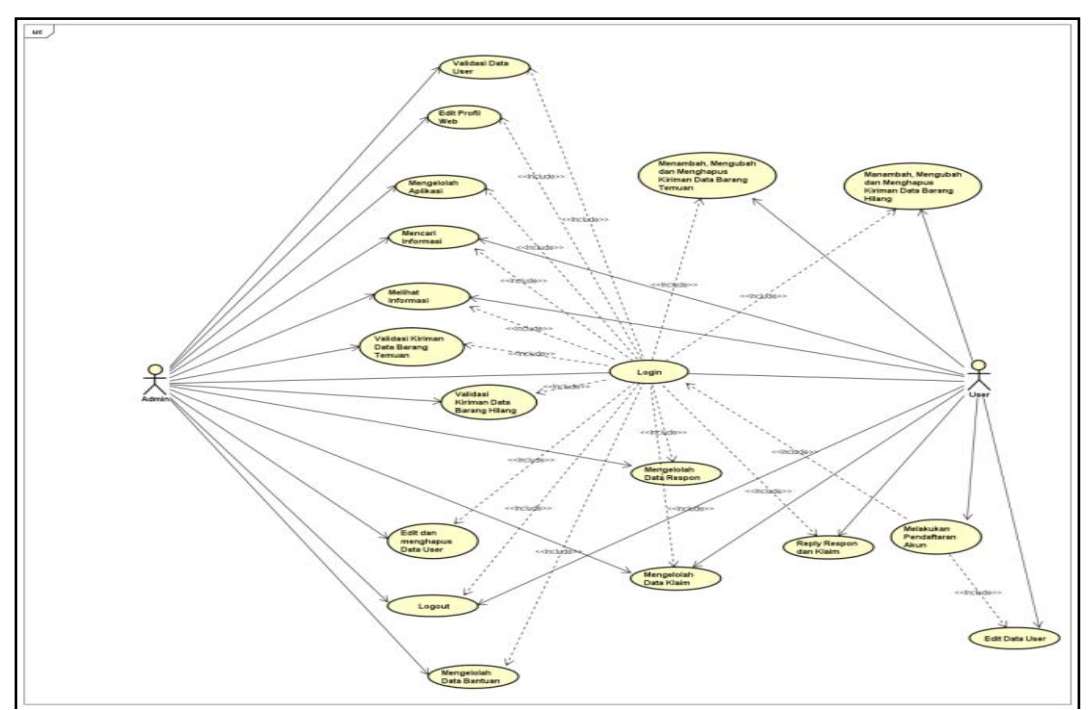

**Gambar 2.** *Use Case Diagram*

# 2) *Activity Diagram*

Activity Diagram adalah diagram yang menjelaskan alur kerja atau aktivitas *user* atau siapa saja pengguna yang akan menggunakan sebuah sistem serta akan di implementasikan dalam sebuah rancangan suatu sistem. *Activity diagram* administrator menjelaskan hak akses dari seorang administrator sistem pencarian barang hilang, dimana admin harus melakukan *log in* untuk dapat mengelola aplikasi website, memvalidasi data barang hilang dan data barang temuan. Berikut gambaran aktivitas Admin dan *user* terhadap sistem.

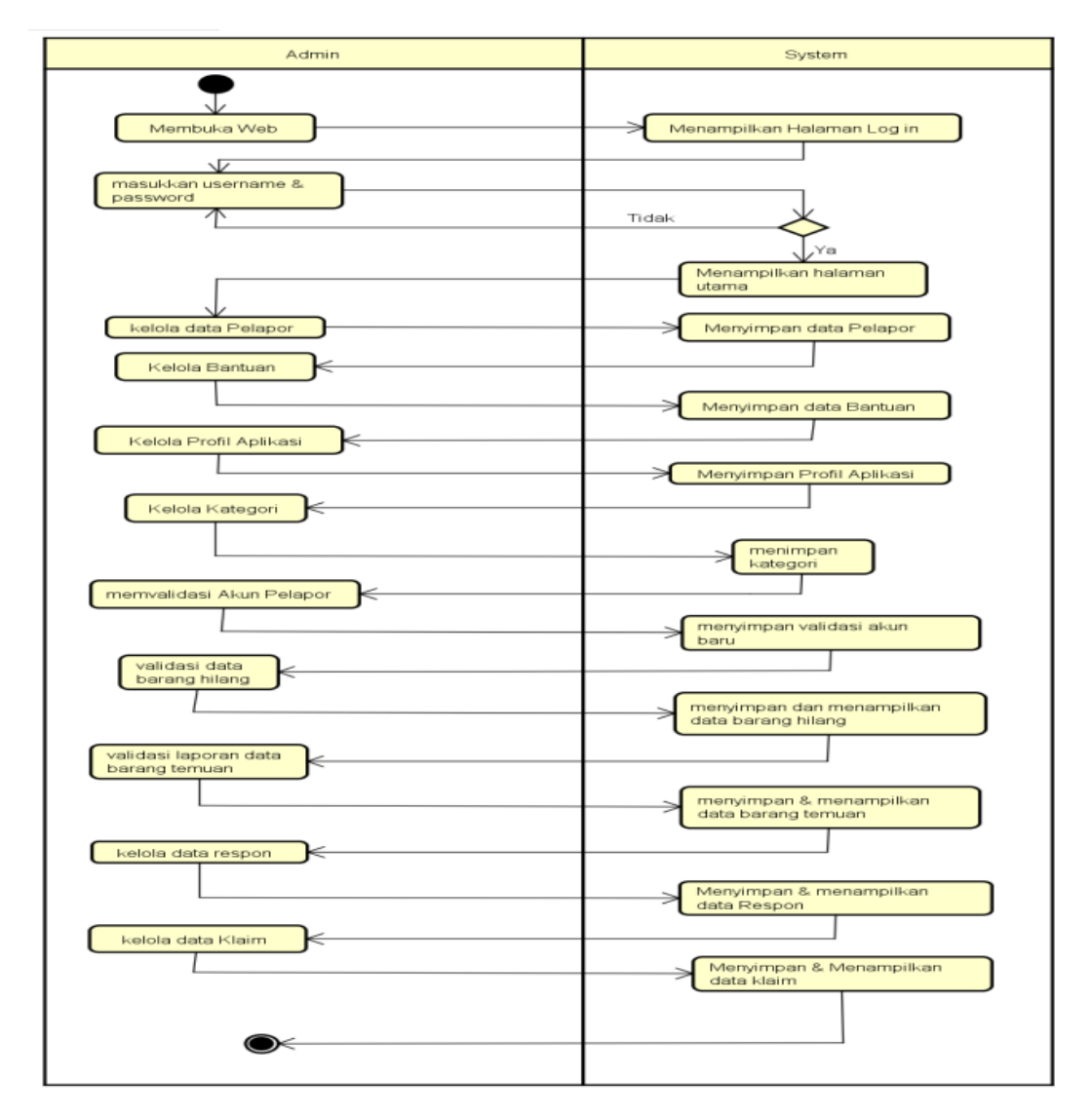

**Gambar 3.** *Activity Diagram*

# **3.2 Desain Antarmuka**

Hasil dari penelitian ini adalah sebuah aplikasi pencarian barang hilang berbasis *web* dimana setiap orang bisa melihat informasi barang hilang dan barang temuan di kota Palembang. Dimana aplikasi ini dapat mempermudah masyarakat kota Palembang dalam menemukan barang hilang dan memberikan informasi barang temuan. Selain itu dalam aplikasi ini terdapat kemudahan ketika berkomunikasi tentang barang hilang antara admin dan pihak yang kehilangan barang, dengan

adanya aplikasi ini maka oaring yang kehilangan dan orang penemu barang dapat saling berbagi informasi mengenai barang hilang dan temuan.

Aplikasi pencarian barang hilang ini dapat di gunakan oleh semua masyarakat umum dengan cara membuka aplikasi *website* tersebut, namun bagi penemu barang saat ingin melakukan upload barang ke system website ini harus melakukan login terlebih dahulu, begitupun bagi pengguna yang hilangan barang, komunikasi yang nantinya dilakukan dengan cara user penemu barang dan yang kehilangan barang langsung dapat melakukan komunikasi berdua tanpa orang lain melihat sehingga komunikasi dilakukan secara privasi. Apllikasi ini dibangun menggunakan bahasa pemrograman php, sedangkan disisi server dibangun menggunakan *mysql* dan *apache*.

Pada tahap ini akan diperlihatkan hasil dari perancangan antarmuka yang telah diimplementasikan ke dalam program yang dibuat dengan menggunakan bahasa pemrograman PHP.

#### *1) Halaman Pendaftaran User*

Halaman Penddaftaran user merupakan halaman untuk melakukan pendaftaran akun baru, dimana setiap calon user baru harus mengisi data sesuai form yang disediakan oleh Aplikasi. Seperti nama lengkap, alamat, jenis kelamin, no hp, email, *username* dan *password. Halaman pendaftaran* dapat dilihat pada Gambar 4.

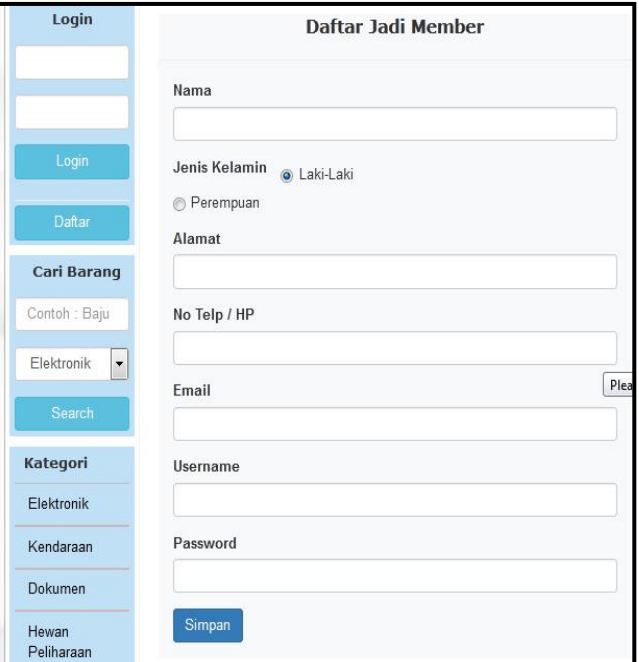

**Gambar 4. Halaman Pendaftaran** *User*

#### *2) Halaman Login*

Halaman Login merupakan halaman yang tampil apabila user menekan tombol Login pada layar aplikasi sebelah kiri. Dengan memasukkan *username dan password* maka user akan masuk kedalam menu halaman utama.

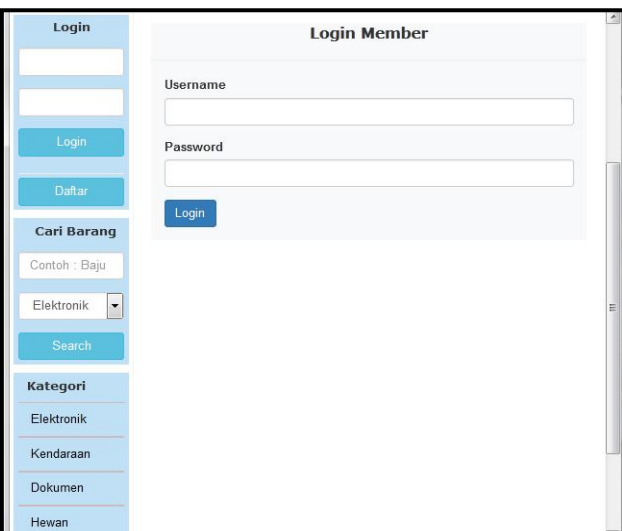

**Gambar 5. Halaman Login**

# *3) Halaman Utama*

Halaman Utama merupakan halaman yang tampil apabila user mengakses Apliaksi Pencarian Baarang hilang. Namun belum melakukan login sehingga tombol yang tampil pada gambar barang hilang hanya tombol Detail.

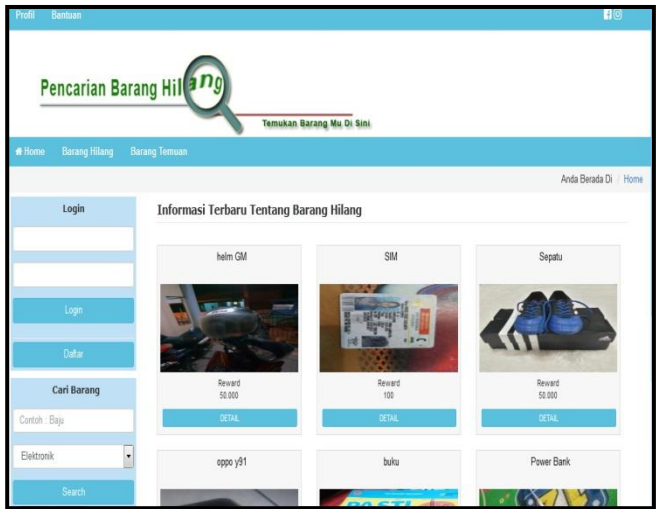

**Gambar 6. Halaman Utama**

# *4) Halaman Upload Data Barang Hilang*

Halaman Upload data barang hilang merupakan halaman untuk mengupload atau mengunggah data barang hilang user atau pelapor. Setiap data barang hilang yang sudah di upload akan di validasi oleh admin terlebih dahulu sebelum tampil ke halaman. Hal ini bertujuan untuk mengecek apakah barang tersebut memang benar hilang atau tidak.

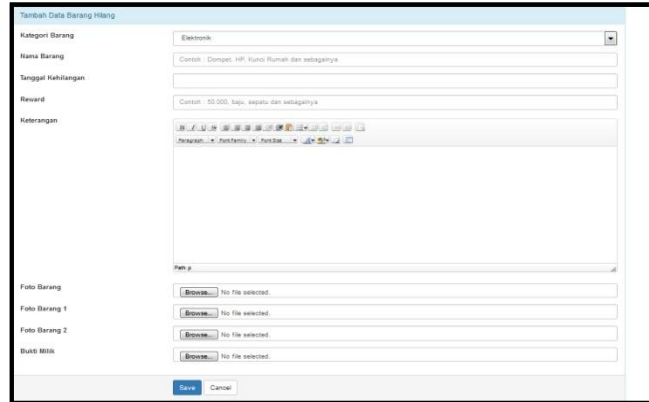

**Gambar 7. Halaman** *Upload* **Data Barang Hilang**

### *5) Halaman Respon Laporan Barang Hilang*

Halaman respon data barang hilang merupakan halaman untuk merespon data barang hilang yang di *upload* oleh pelapor.

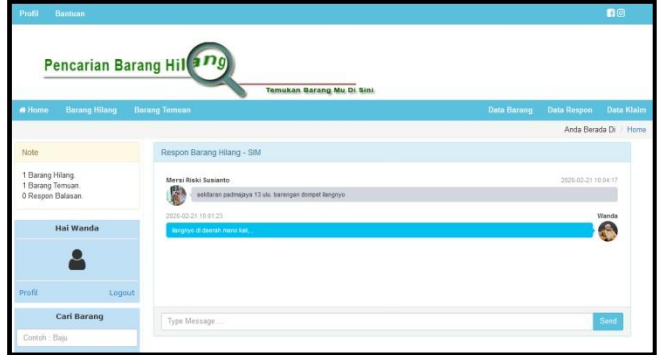

**Gambar 8. Halaman Respon Laporan Barang Hilang**

# 6) *Halaman Lihat Respon Barang Hilang*

Halaman lihat data respon barang hilang merupakan halaman untuk melihat dan membalas respon barang hilang user atau pelapor. Setiap data barang hilang yang sudah di upload akan tampil di halaman awal jika sudah di validasi oleh admin dan data barang hilang yang di respon atau dikomentari oleh user lainnya maka pemberitahuan tersebut akan tampil di halaman respon data barang hilang. Hal ini bertujuan untuk memudahkan user untuk membalas respon barang hilang yang user upload atau unggah.

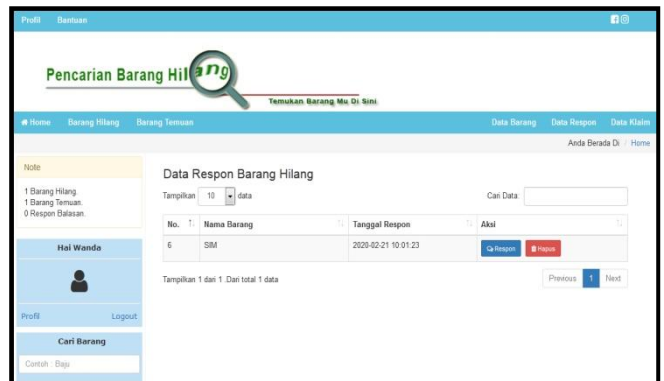

### **Gambar 9. Halaman Lihat Respon Barang Hilang**

### *7) Halaman Laporan Barang Hilang*

Halaman laporan barang hilang merupakan halaman untuk menampilkan grafik laporan barang hilang yang ditampilkan berdasarkan perkategori. Hal ini untuk mengetahui barang mana saja yang paling banyak hilang.

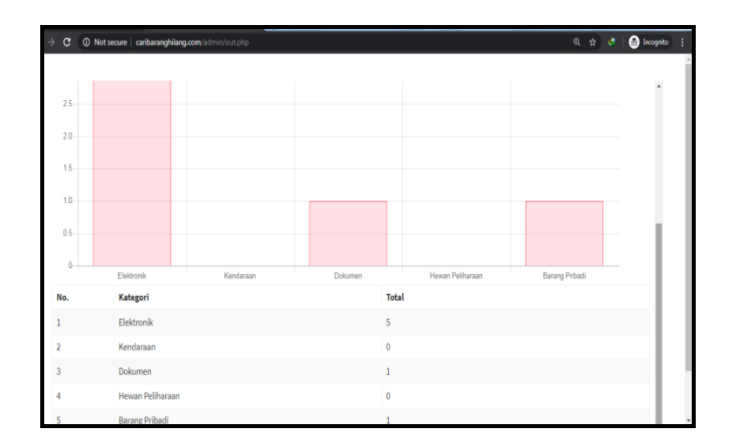

#### **Gambar 10. Halaman Laporan Barang Hilang**

#### **3.3** *Pengujian*

Tahap pengujian merupakan tahap yang berguna untuk menguji kelayakan suatu aplikasi yang telah di bangun sehingga dapat menjadi aplikasi yang siap pakai. Tahap pengujian dilakukan dengan tujuan untuk menemukan kesalahan-kesalahan pada aplikasi atau sistem dan memastikan aplikasi yang dibangun telah sesuai dengan yang direncanakan sebelumnya serta pengujian dilakukan untuk menjamin kulitas serta mengetahui kelemahan dari aplikasi yang telah dibangun.

Adapun yang penulis lakukan adalah pengujian aplikasi pencarian barang hilang. Pengujian ini dilakukan terhadap kemungkinan kesalahan (*error*) yang terjadi pada sistem sehingga perlu adanya pengecekan atau pengontrolan secara berkala. Pengujian yang digunakan yaitu *Blackbox Testing*, *Backbox* testing yaitu pengujian perangkat lunak untuk mengetahui apakah fungsi-fungsi sistem yang dibuat sudah sesuai dengan spesifikasi yang dibutuhkan. Penulis melakukan uji coba terhadap sistem yang telah dibangun dengan hasil sebagai berikut.

# **Tabel 1. Pengujian**

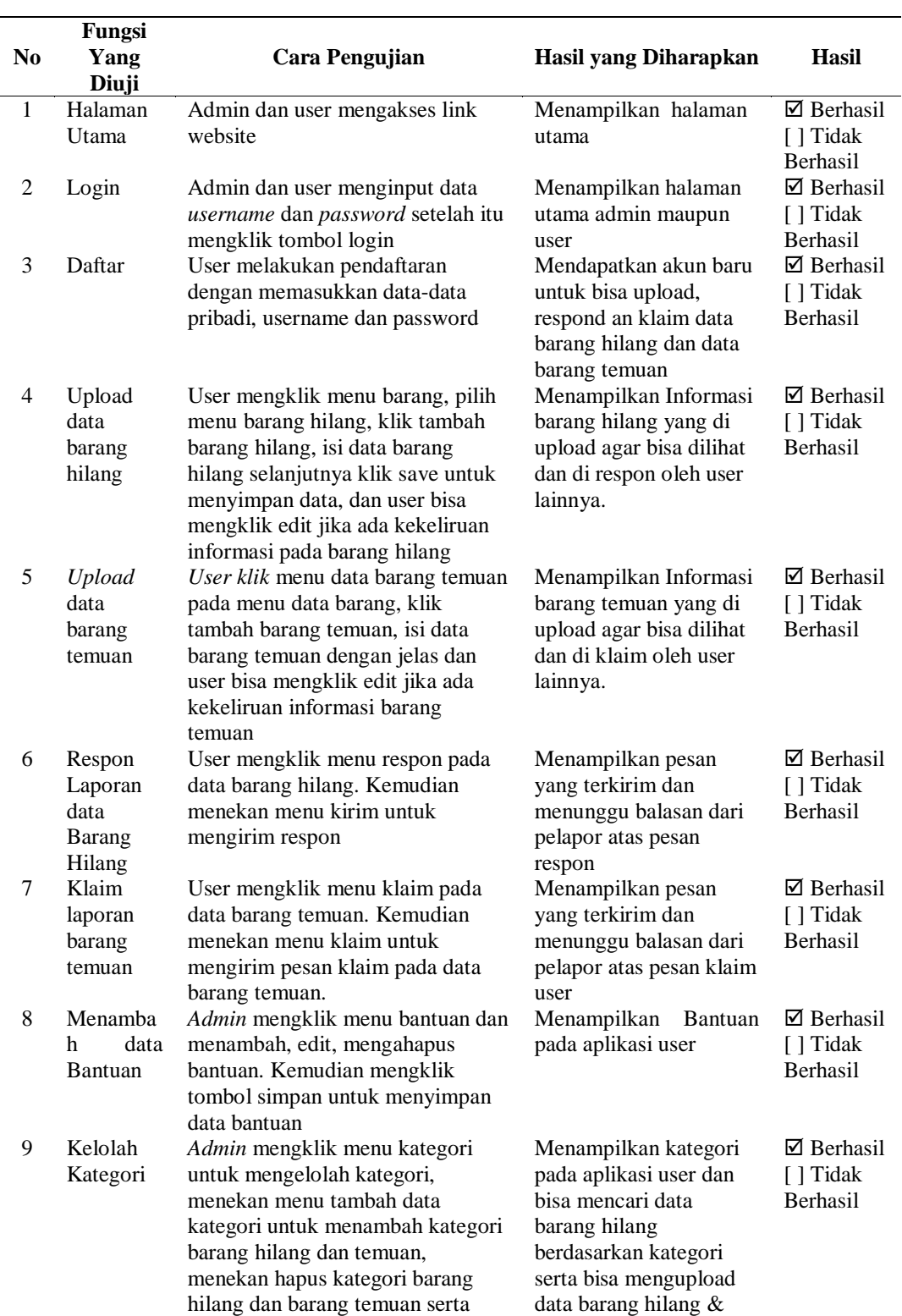

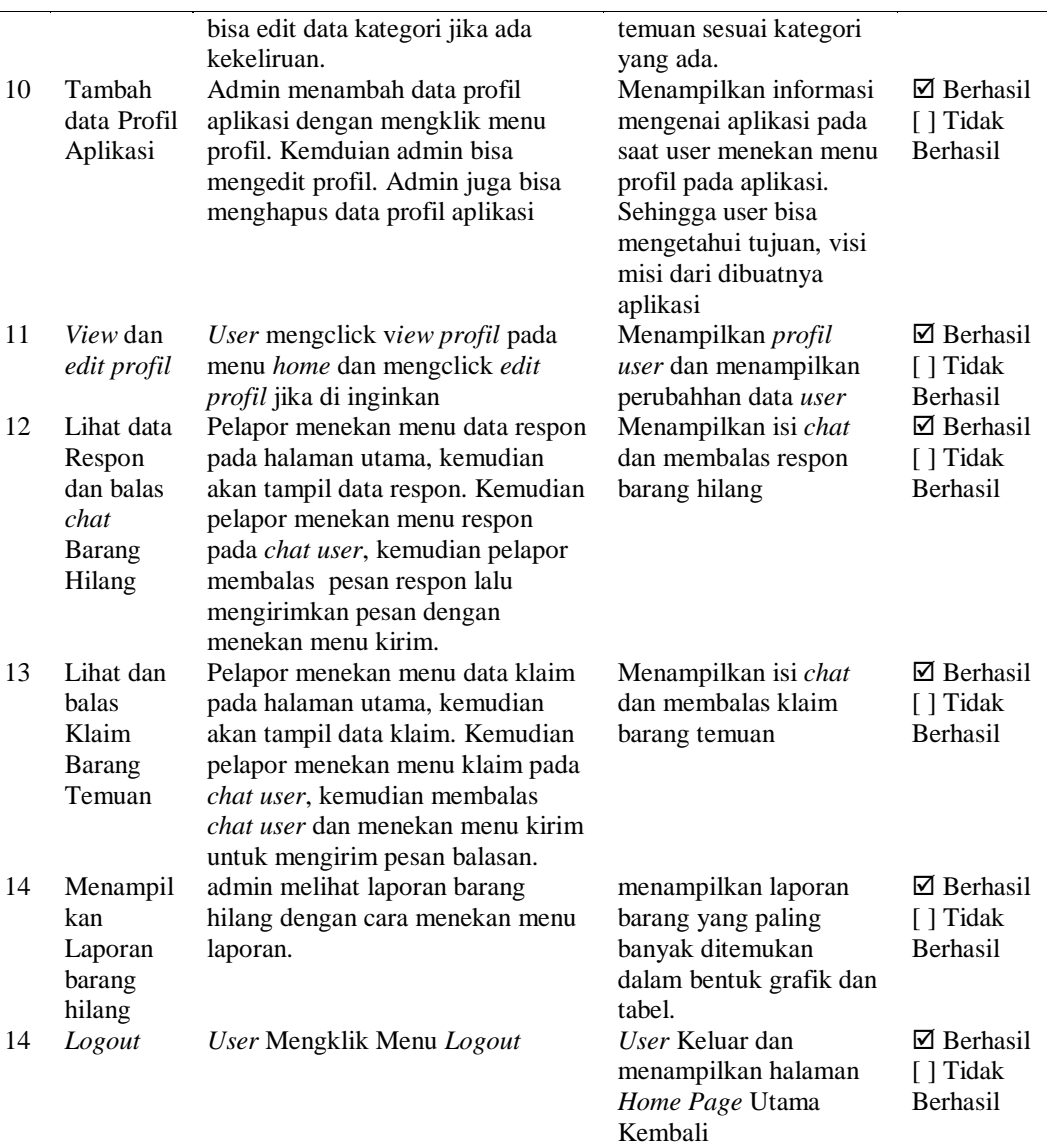

# **4. KESIMPULAN**

Berdasarkan pembahasan dan evaluasi dari bab-bab sebelumnya dan telah penulis uraikan, maka ditarik kesimpulan sebagai berikut:

- 1) Penelitian ini menghasilkan sebuah aplikasi Pencarian Barang Hilang Palembang.
- 2) Aplikasi ini dapat di gunakan oleh semua masyarakat kota Palembang.
- 3) Aplikasi Pencarian barang hilang ini memiliki fitur utama yaitu mendapatkan informasi barang hilang, informasi barang temuan yang ada di aplikasi. Aplikasi ini juga dapat melakukan komunikasi antara *user* yang ada dengan pelapor barang hilang atau barang temuan dalam aplikasi*.*
- 4) Pengembangkan aplikasi ini dibangun dengan menggunakan bahasa pemrograman *PHP, MySql* sebagai *server* basis data..
- 5) Keterbatasan ruang dan waktu dapat diatasi melalui aplikasi pencarian barang hilang ini.

6) Aplikasi ini dibuat untuk membantu masyarakat kota Palembang untuk mengirimkan informasi barang hilang dan barang temuan khususnya di kota Palembang.

### **DAFTAR PUSTAKA**

- [1] Sasmito, G. W. 2017. *Penerapan Metode Waterfall Pada Desain Sistem Informasi Geografis Industri Kabupaten Tegal*. Jurnal Informatika: Jurnal Pengembangan IT, 2(1), 6-12.
- [2] Ependi, U. (2013). *Pengembangan Sistem Informasi Online Menggunakan Metode Web Engineering*. jurnal Matriks, 15(1), 21-31.
- [3] Suryo, S. 2017. *Aplikasi Pencarian Barang Hilang Di Kota Solo Berbasis Web*. 1–13.
- [4] Sri Haryati. 2012. *Research And Development (R&D) Sebagai Salah Satu Model Penelitian Dalam Bidang Pendidikan*. *37*(1), 11–16.
- [5] Fahrurrozi, I., & SN, A. 2012. *Proses pemodelan Software Dengan Metode Waterfall Dan Extreme Programming: Studi Perbandingan.* Jurnal Online STMIK EL Rahma, 1-10.